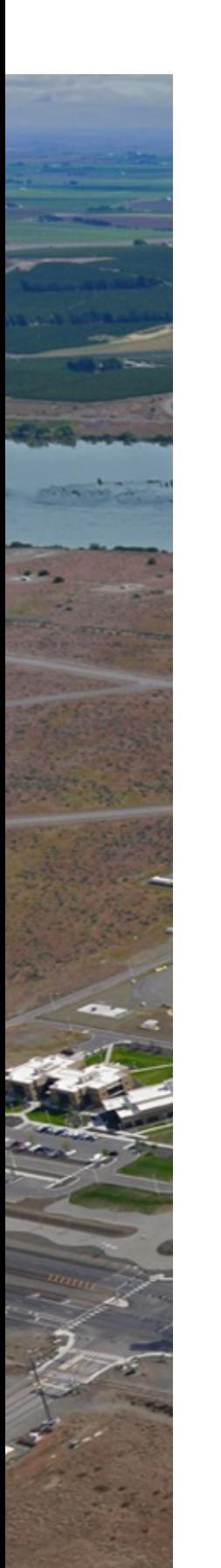

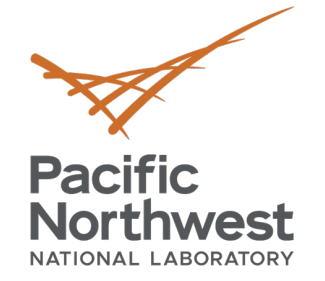

# **Unique Building [Ide](mailto:mark.borkum@pnnl.gov)ntifier**

#### **mark.borkum@pnnl.gov**

January 12, 2023

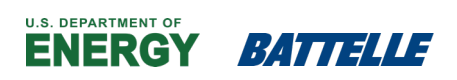

PNNL is operated by Battelle for the U.S. Department of Energy

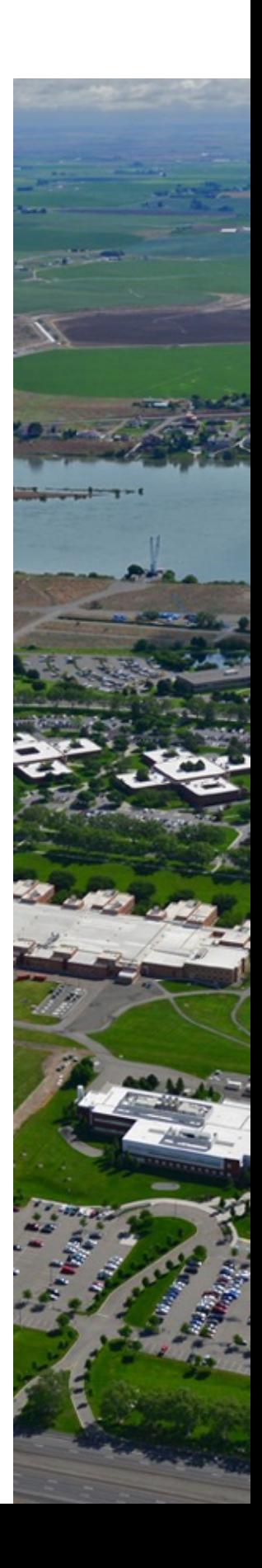

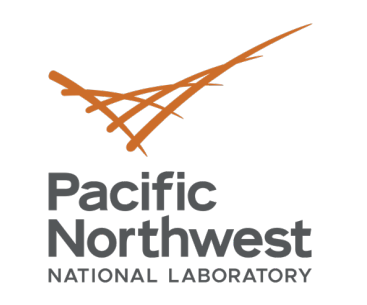

### **Unique Building Identifier (UBID)**

- Free, open-source software tool
- Generate and assign unique record numbers—referred to as UBIDs to 2-D footprints on a map occupied by any object for which data is tracked
- Assigning UBIDs allows object-specific data to be cross-referenced and clearly matched across datasets and tracking systems

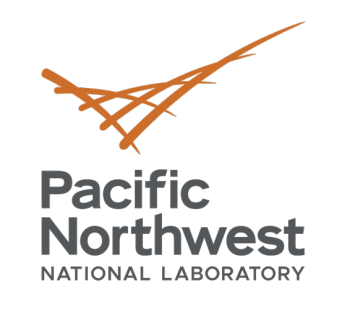

#### **Benefits for Cities and Local Governments**

- Clear, consistent spatial identification
- Integrated with common platforms
- UBIDs are inter-compatible
- UBIDs help unlock powerful data insights
- UBID is free and decentralized

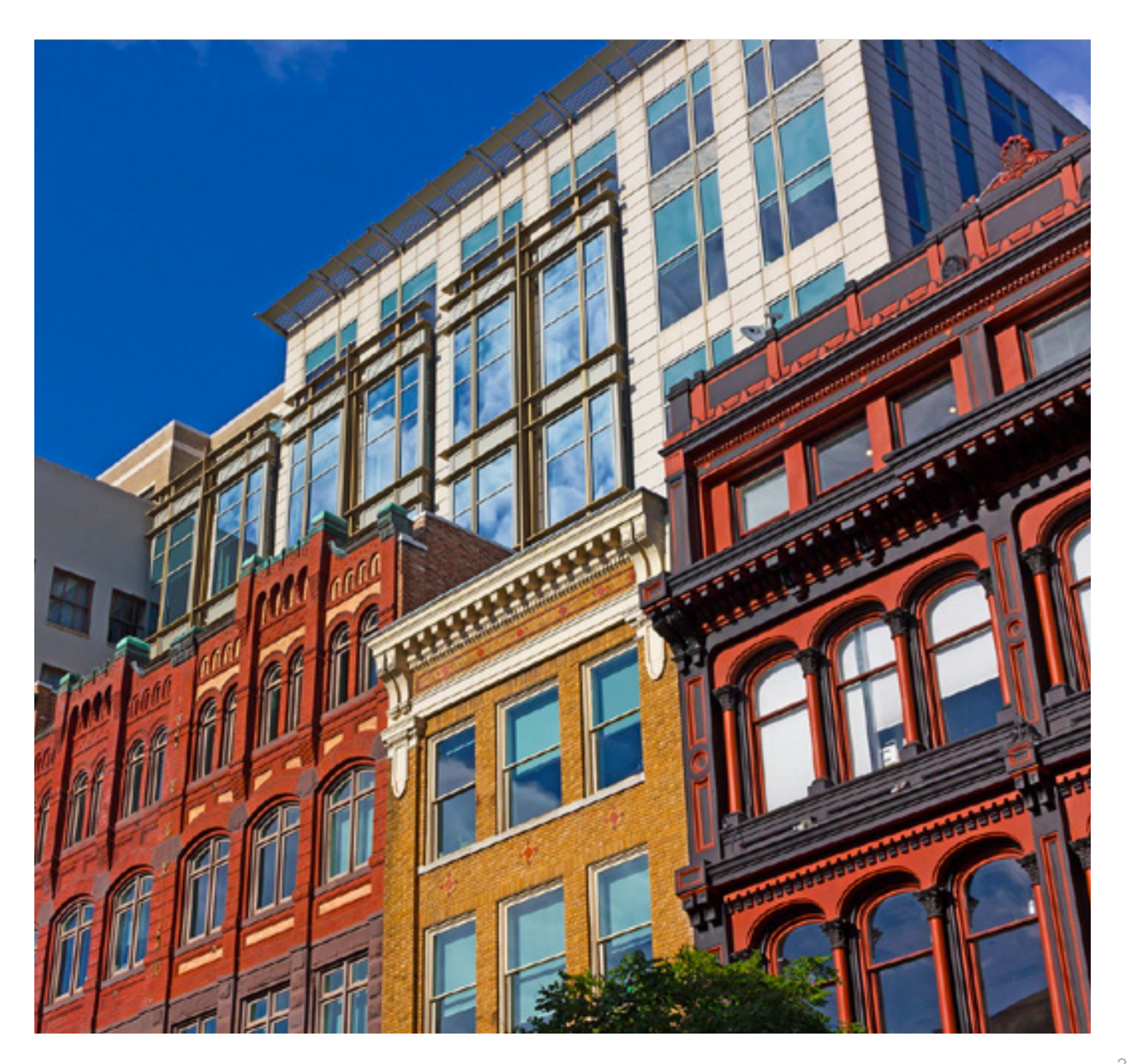

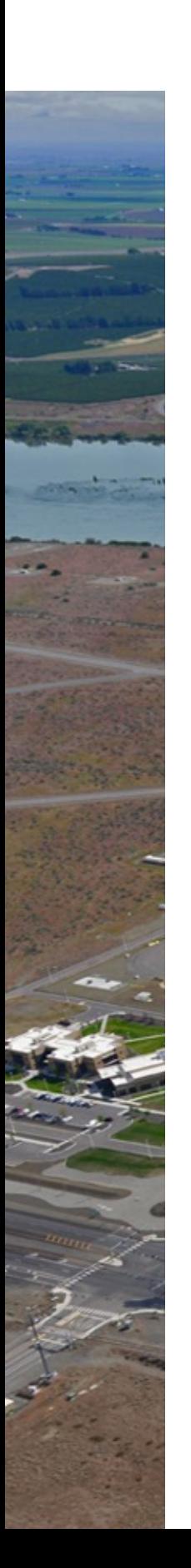

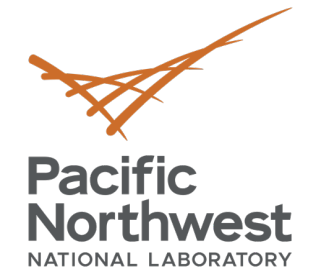

#### **Uses of UBIDs**

- For cities and local governments, UBIDs can be:
	- § Stored in databases
	- Published in open-access datasets
	- **Included in publications such as** covered buildings lists
	- Included in documentation such as invoices or energy benchmarking documents
	- § Used as a "Standard ID" in ENERGY STAR® Portfolio Manager

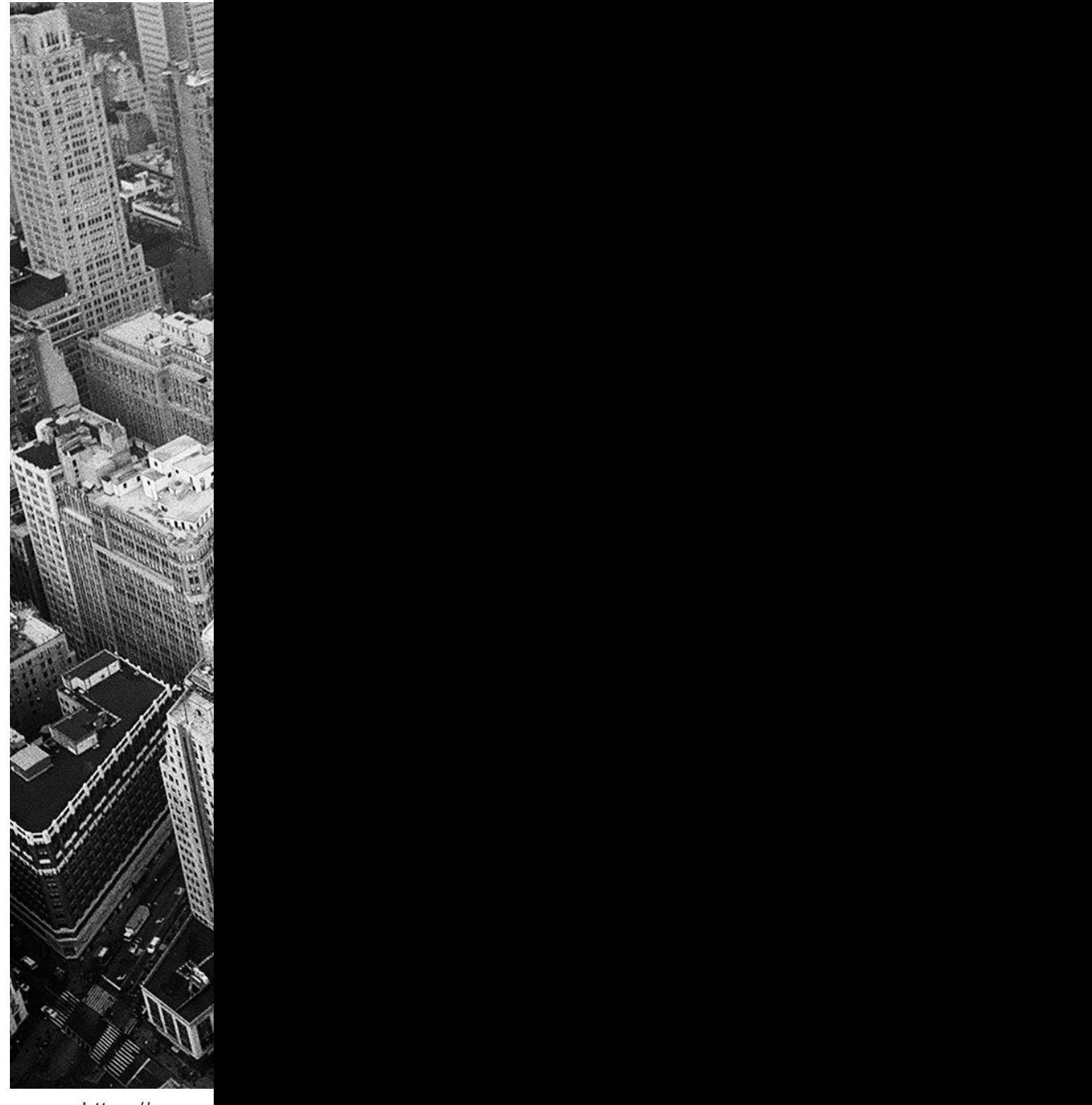

https://www.p

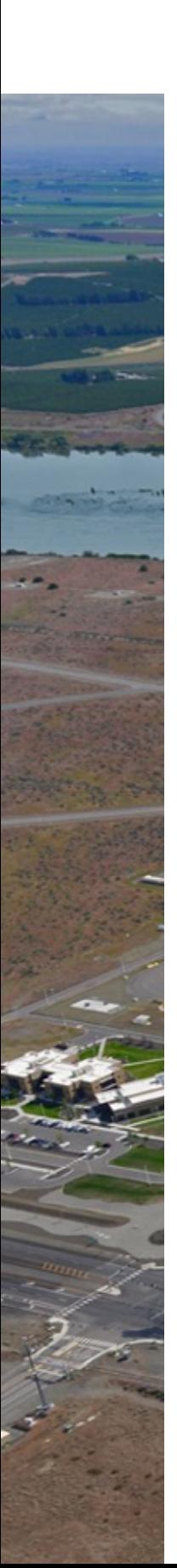

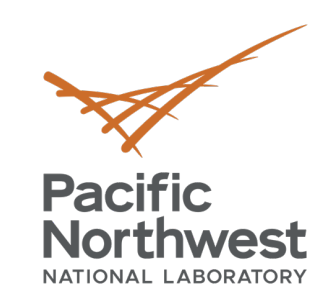

#### **What can be assigned**

- For cities and local governments, UBII
	- **Buildings**
	- § Individual units in multi-tenant buildings
	- **Eand parcels**
	- Tax lots
	- **Municipal boundaries**
	- Civic infrastructure
	- Parking spaces
	- § Vehicles
- Each of these examples has a 2-D foot that can be specifically identified as be to that object

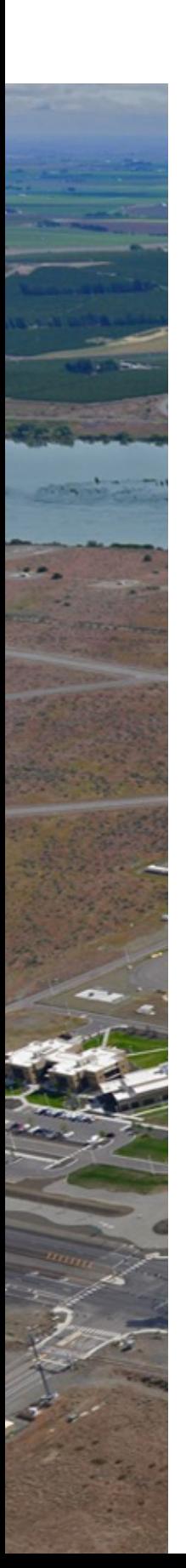

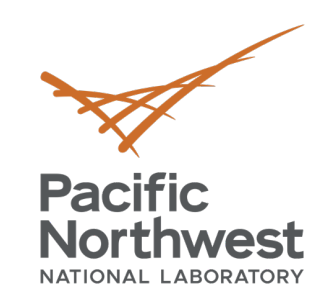

## **UBID Encoding Algor**

- Input:
	- 2-D footprint
- Output:
	- **UBID** string

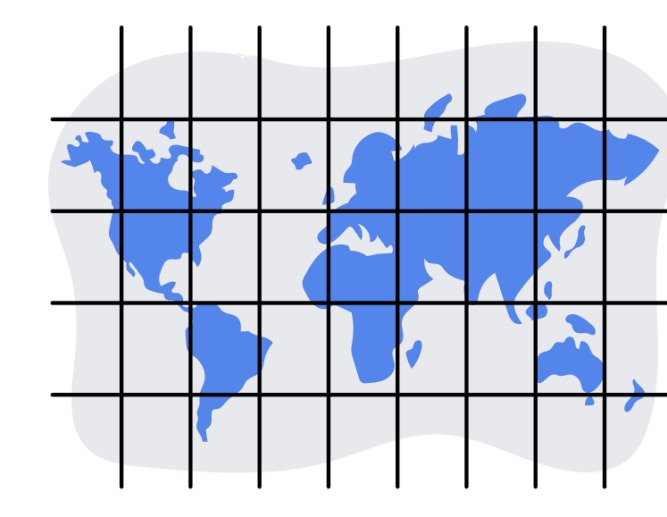

- Algorithm:
	- 1. Overlay 2-D footprint on Plus Code grid
	- 2. Find grid cell for center of mass of 2-D for
	- 3. Find grid cells for SW and NE corners of
	- 4. Count number of grid cells from center
	- 5. Write UBID string: "C-N-E-S-W"

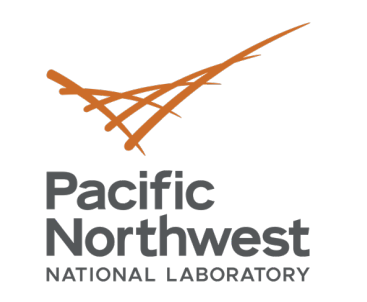

#### **UBID Encoding Algorithm (cont.)**

#### 906 Battelle Blvd, Richland, WA 99354

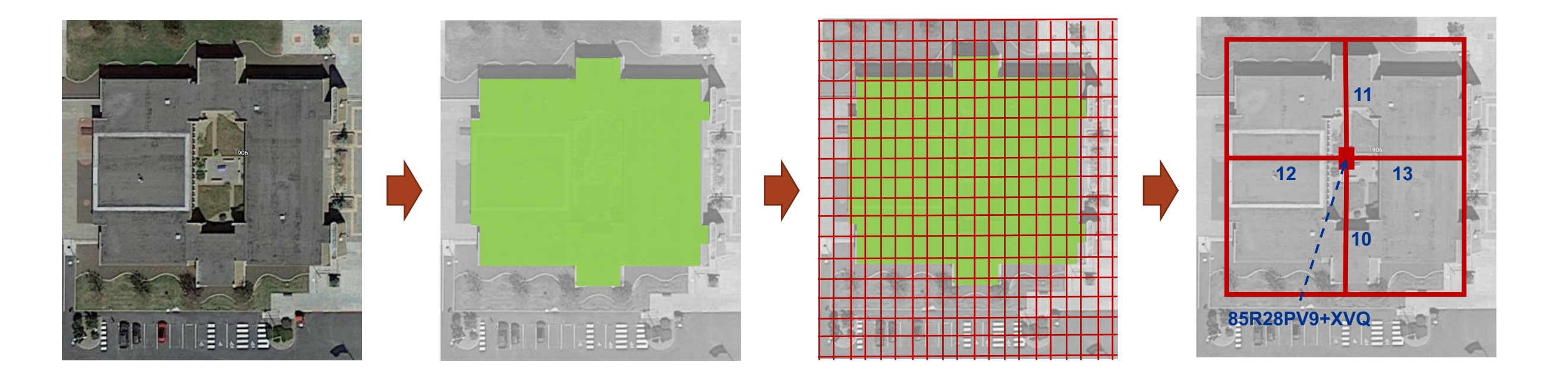

85R28PV9+XVQ-11-13-10-12

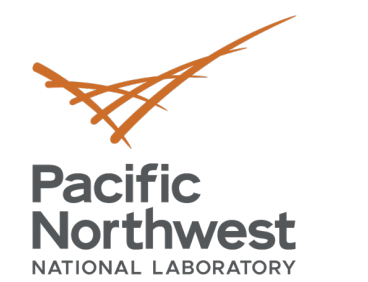

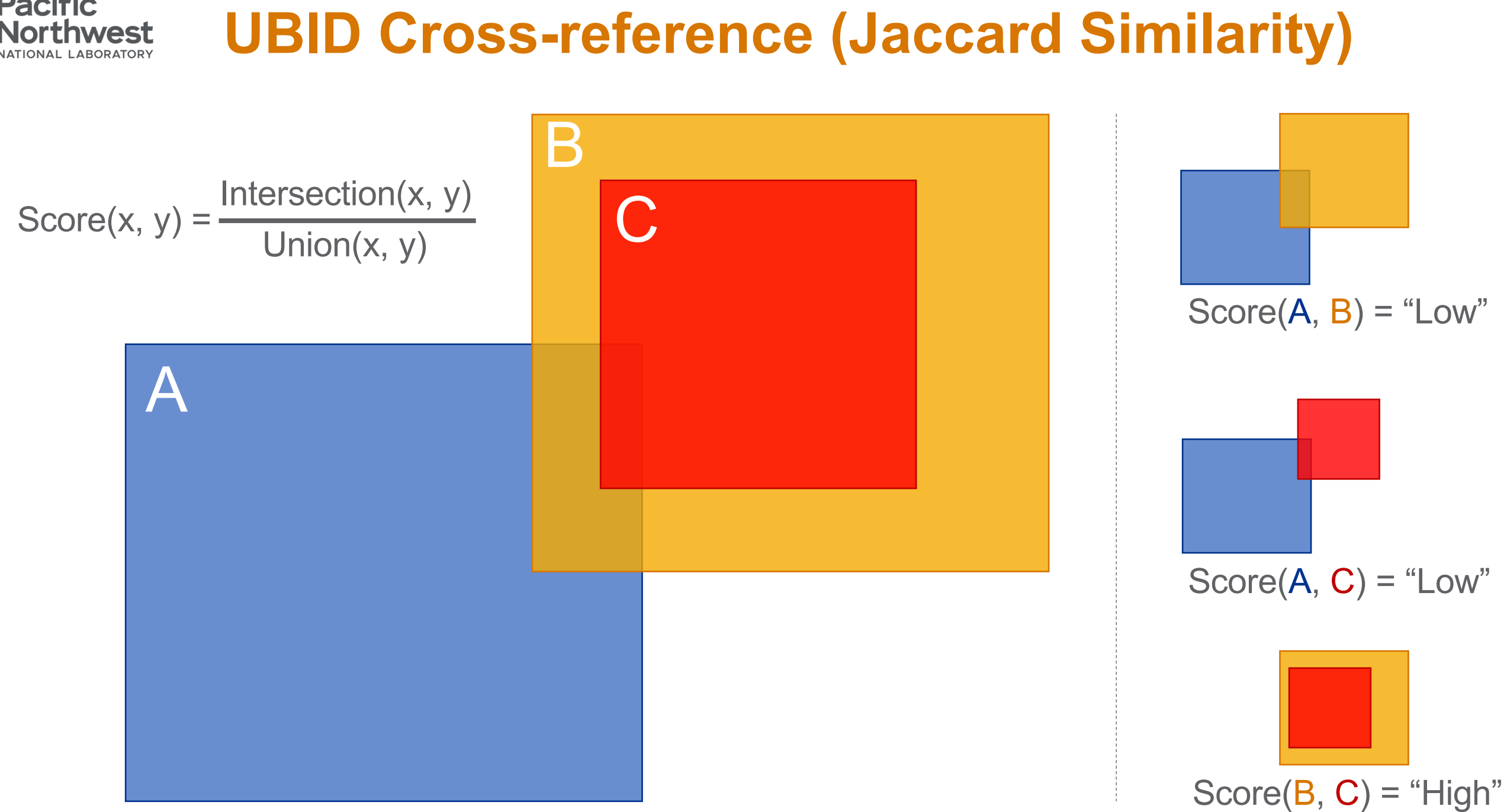

9

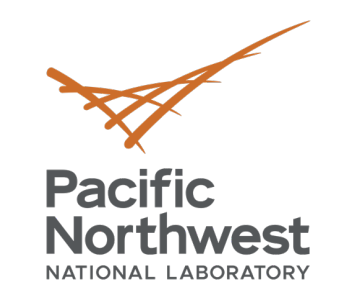

- Acknowledgements:
	- **Dennis Klein**
	- Chuck Benton

#### **UBID/NPN Collaboration**

- Assigned UBIDs to buildings and land parcels in Manhattan
	- $\sim$  44,000 buildings
- Cross-referenced UBIDs for buildings and land parcels
	- 84% success rate using Jaccard similarity
- Related UBIDs to NPNs
	- Buildings with more than one owner have more than one NPN

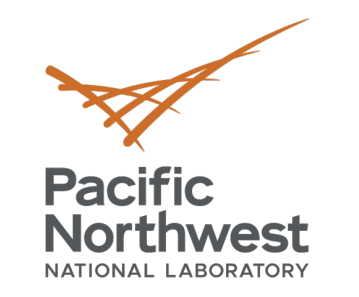

### **UBID/NPN Collaboration (cont.)**

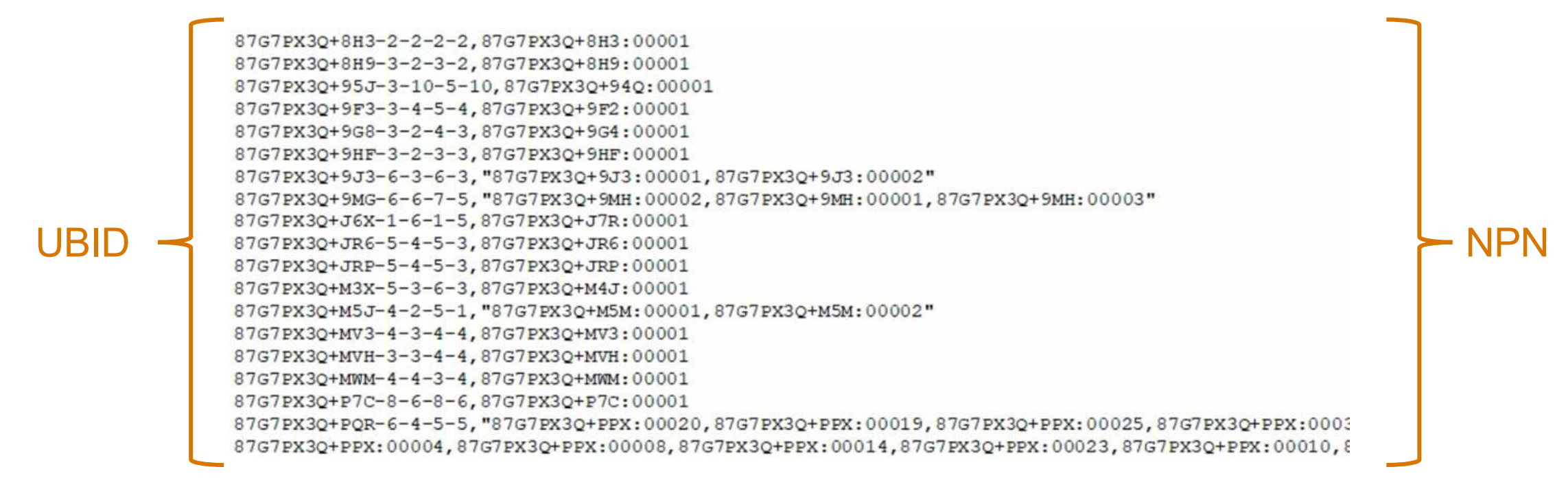

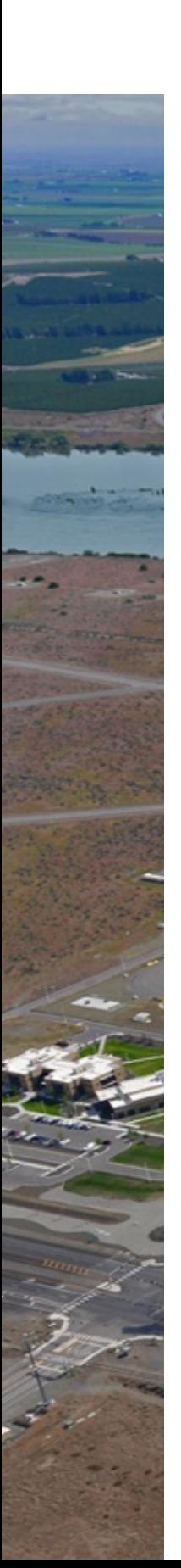

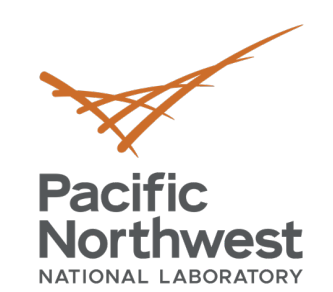

## **Getting Started with I**

- For cities and local governments with  $s$ house:
	- Access [the open-source UBID](mailto:BuildingID@pnnl.gov) software a
- Agencies without a software developm
	- **[Use web-based interf](https://bit.ly/3YasedO)ace developed by F**
	- Contact BuildingID@pnnl.gov for any asses
- Read more about UBID on the DOE Better Buildings and ME and https://bit.ly/3YasedO

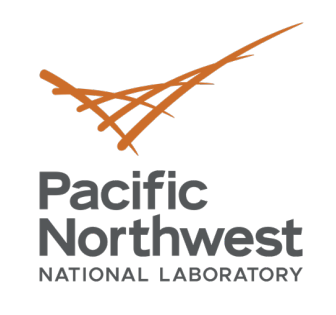

# **Thank you**

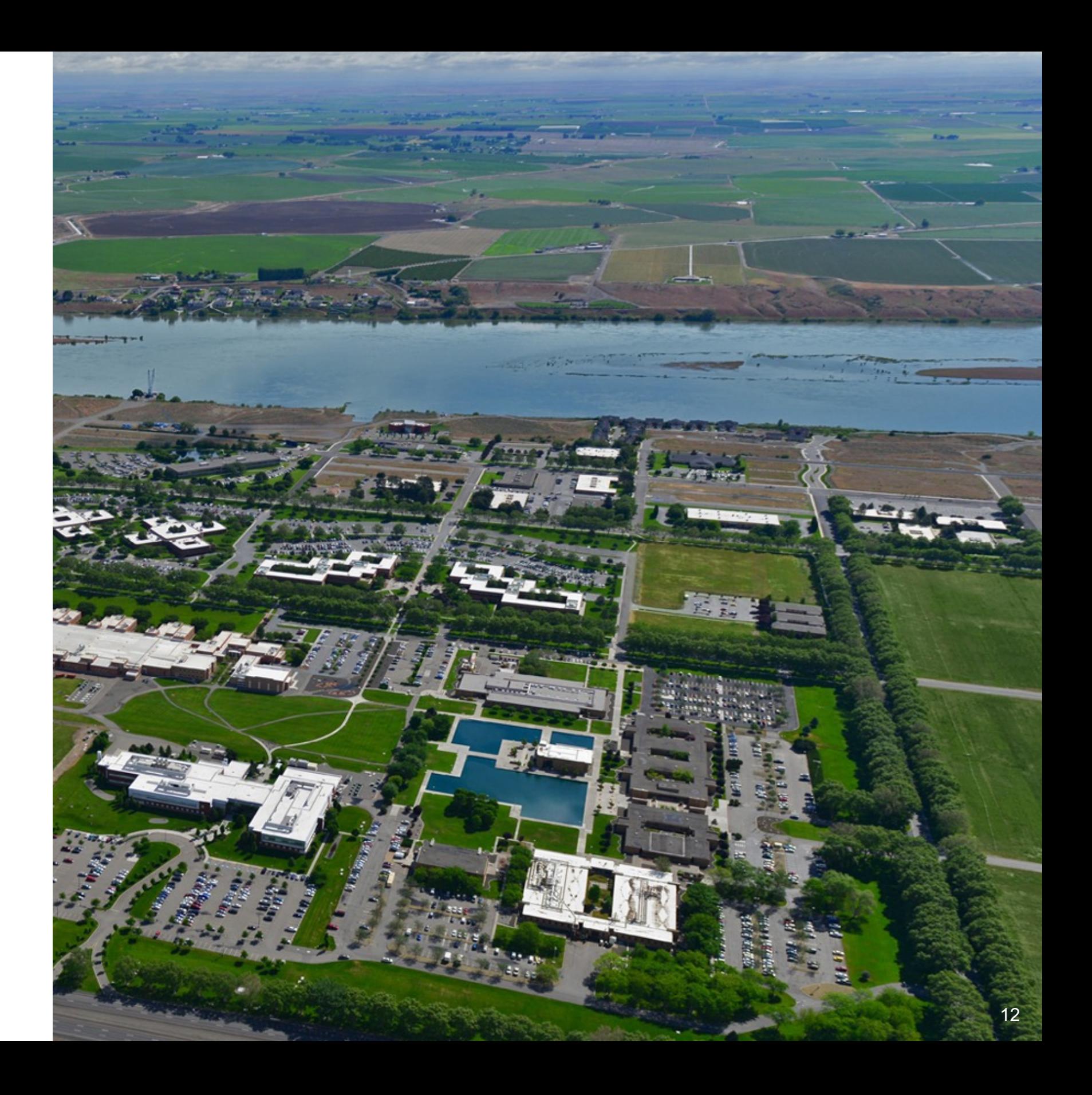